**There are 3 options for response types:**

1) No content returned, default content on the page is then displayed.

4 http://demo3.tt...&mboxVersion=39 ÷

mboxFactories.get('default').get('homePageFeaturel',0).setOffer(new mboxOfferDefault()).loaded()

-This response occurs when:

-the mbox is not a display mbox in any campaign this visitor qualifies for.

-the mbox is in an active recommendation, but there is no recommendations content to display

2) Campaign default content is returned.

```
var mboxCurrent=mboxFactories.get('default').get('headerLogo',0);mboxCurrent.setEv
<sub>mboxDefaultContentOffice</sub> = function() {</sub>
  this. onLoad = function() \{\};
};
_mboxDefaultContentOffer.prototype.setOnLoad = function(_onLoad) {
 this.__onLoad = __onLoad;\};
_mboxDefaultContentOffer.prototype.show = function(_mbox) {
  var _defaultDiv = _mbox.getDefaultDiv();<br>if (_defaultDiv == null) {
    return 0;
  }
  _defaultDiv.onclick = function() {
    // just use _mbox.getName() when everyone is on mboxVersion >= 21<br>var _mboxName = _mbox.id ? _mbox.id : _mbox.getName();<br>var _clickDiv = document.getElementById('mboxClick-' + _mboxName)
                                                                        + mboxName);
    if (\overline{\_}clickDiv := null) {
       _clickDiv.onclick();
    }
  };
  var _result = _mbox.hide();<br>if (_result == 1) {
    this.__onLoad();
  4
  return _result;
};
mboxCurrent.setOffer(new _mboxDefaultContentOffer());
if (mboxCurrent.getFetcher && mboxCurrent.getFetcher().getType() == 'ajax') {
 mboxCurrent.show();
};document.write('</div>');mboxCurrent.setEventTime('include.end');mboxFactories.g
```
 -Similarly to above, this triggers the default content on the page to display, but this response is served when the visitor falls into an experience that has "default content" selected instead of an offer to display. This allows Test&Target or Recommendations to track the behavior of the visitor in the experience.

Modified on Tue Apr 20 2010 Page 2

3) Offer content is returned.

```
var mboxCurrent=mboxFactories.get('default').get('homePageHero',
0) ; mboxCurrent.setEventTime('include.start') ; document.write('<div
style="visibility: hidden; display: <u>none" id="mboxImported-d</u>efault-<br>homePageHero-0">');document.write('<mark><!-- Offer Id: 38618 --></mark><style>
\n .m2OfferDefault {\n font-family: verdana,arial,helvetica,sans-serif;\n font-
size: 10px;\n}\n\n.m2OfferDefault a:link {\n color: #333399;\n}\n
\n.m2OfferDefault a:hover {\n color: #6666cc;\n}\n\n.m2ProductImage {\n border:
none;\n}\n\n.m2Offer table {\n border: 0;\n margin: 0;\n padding: 2;\n}\n\n
\n .m2ProductImage {\n                align: texttop;\n        }\n\n<\/style>\n\n<div class=
\"m2Product\">\n <span class=\"m2OfferDefault\">\n <a href=\"http:\/\/demo.tt-
demo.com\/demo\/store\/products\/product_detail.jsp?productId=3\" class=
                            <img class=\"m2ProductImage\" name=\"Offer Image\" src=
\"m2OfferDefault\">\n
\"http:\/\/admin3.testandtarget.omniture.com\/admin\/getimage?id=1179\"\/>\n
<\/a>\n
          <\/span>\n<\/div>');document.write('</div>');mboxCurrent.setEventTime
('include.end');mboxFactories.get('default').get('homePageHero',0).loaded();
```
 -Encoded offer content from Test&Target or Recommendations is displayed on the page. -can search for "<!-- Offer id:" in response to see which offer is being displayed.

Modified on Tue Apr 20 2010 **Page 3** 

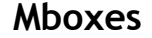

"What kind of content is my mbox returning?"

MboxDebug is a utility that can be used on an URL that includes a reference to the mbox.js file.

This utility display information about the user's cookie, the user's Test&Targer/Test&Target1:1/ Recommendations profile, and information about each mbox on the page. MboxDebug can be used to view the response from the Test&target server for each mbox.

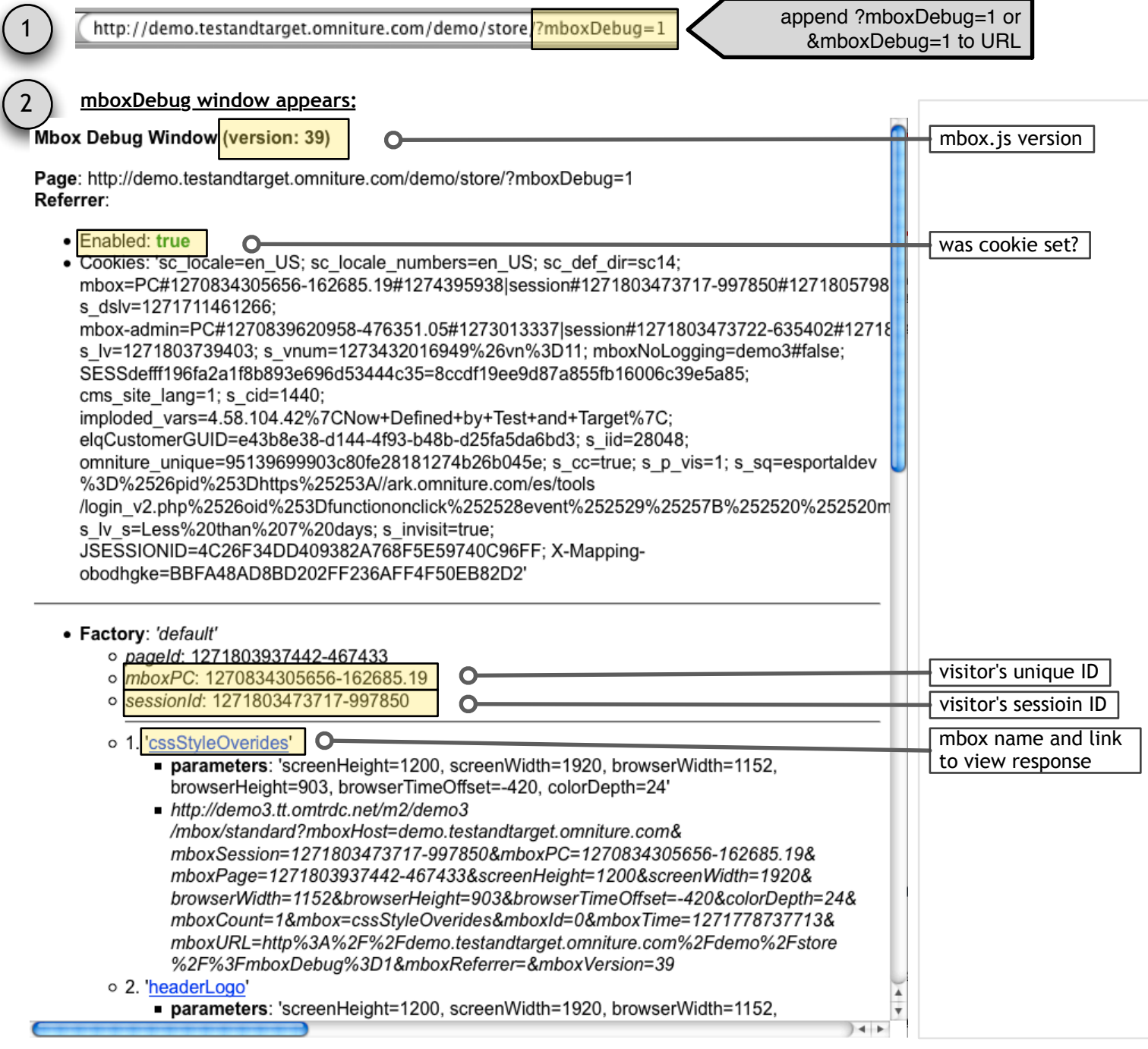

Modified on Tue Apr 20 2010 **Page 1 Mboxes** "What kind of content is my mbox returning?" 3 Click on a linked mbox name to view the response from the mbox servers. o 2. 'hea

**Trameters**: 'screenHeight=1200, screenWidth=1920,

**Mboxes**

"What kind of content is my mbox returning?"